**Comment programmer le robot pour le rendre autonome (mode déconnecté)?**

## **TRAVAIL A FAIRE**

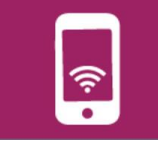

- 1. Tu as réalisé un programme qui permet de simuler le déplacement d'un robot suiveur de ligne avec le logiciel Mblock (TP précédent 3PRO\_2)
- 2. Tu as fait des choix de solutions techniques pour ton robot. (ou bien les solutions techniques sont imposées par le professeur).
- **3. Maintenant tu dois adapter ton programme pour qu'il commande les capteurs et actionneurs du robot afin de le téléverser dans le microcontrôleur et rendre ainsi le robot autonome dans ses déplacements (logiciel mBlock)**

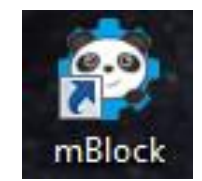

Tu as à ta disposition des aides sur le logiciel Mblock et son fonctionnement Aide – premier pas avec Mblock

Tu disposes également de ressources sur les capteurs et actionneurs pour les connecter et trouver les instructions pour les piloter.

**C'est indispensable pour réussir l'activité**.

**Travailler en équipe est essentiel !**

**A vous de jouer !**